# MFM 2P **Quadratics in Factored Form** Date: **SOLUTIONS**

Part A (answer each of the following)

1. In the Gizmo<sup>tm</sup>, use the slider to set  $a = 1$ . (To quickly set a slider to a specific number, type the number into the field to the right of the slider, and then press Enter.)

Observe how the graph changes as you vary the values of  $r_1$  and  $r_2$ .

a. How does the graph change as the values of  $r_1$  and  $r_2$  are varied?

#### **The position of the graph on the grid changes.**

b. What features of the graph do the values of  $r_1$  and  $r_2$  relate to?

## **They relate to the values of the x-intercepts.**

2. Vary the *r<sup>1</sup>* and *r<sup>2</sup>* sliders to find a quadratic equation in factored form for each of the following pairs of *x*-intercepts.

Check each of your answers by turning on 'Show *x*-intercepts' and dragging the blue points to the given *x*-intercepts.

Write the equation you find beside each pair of *x*-intercepts.

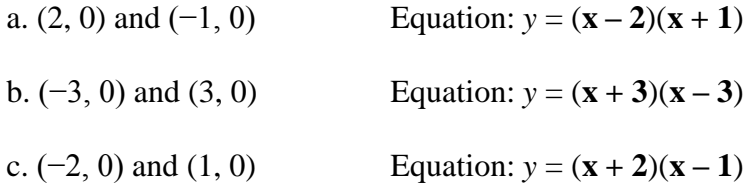

3. Set  $a = 1$  and vary the values of  $r_1$  and  $r_2$  to find several parabolas that have <u>only one</u> *x*-intercept.

a. What do you notice about  $r_1$  and  $r_2$  when the graph only has one *x*-intercept?

#### **They are equal.**

b. When there is only one *x*-intercept, what special point of the parabola does the *x*intercept relate to?

#### **The x-intercept relates to the vertex in this situation.**

(Over  $\rightarrow$ )

c. What is the factored form for a quadratic equation with its vertex at the origin? Check your answer using the Gizmo. Write your equation below.

Equation:  $y = (\mathbf{x} - \mathbf{0})(\mathbf{x} - \mathbf{0})$ 

Click on 'Show polynomial form' to get the simplified version of the equation. Write this equation below.

Simplified equation:  $y = x^2$ 

4. Vary the value of *a*.

a. When you change the value of *a*, what effect does it have on the shape of the parabola?

## **The parabola either gets wider or thinner.**

b. What does the parabola look like when *a* is positive? When *a* is negative?

## **When** *a* **is positive, the graph opens upwards; when negative, downwards.**

#### Part B—Extending Your Understanding

If you click on 'Show polynomial form', the function  $y = a(x - r_1)(x - r_2)$  is expanded (i.e., process of multiplying terms together) and simplified so that you can see it written in …

**standard form**,  $y = ax^2 + bx + c$ .

'Factoring a quadratic equation algebraically means performing the reverse operation: changing the quadratic from standard form to factored form.

5. With 'Show polynomial form' turned on, set *a* = 1 and examine the standard form of the function as you change the values of  $r_1$  and  $r_2$ .

> a. How do the values of  $r_1$  and  $r_2$  combine to get the value of *c* in the standard form  $y = ax^2 + b$  $bx + c$ ? Provide an example using the gizmo.

## **If you MULTIPLY** *r<sup>1</sup>* **and** *r<sup>2</sup>* **together, you will get the** *c***-value in the equation.**

**Example:** For the equation,  $y = x^2 + 4x + 3$ , the x-intercepts are 1 and 3. By **multiplying,**  $(1)(3) = 3$ . This is the same value as *c* in the equation.

b. How do the values of  $r_1$  and  $r_2$  combine to get the value of b in the standard form of the equation? Provide an example using the gizmo.

## If you ADD  $r_1$  and  $r_2$  together, you will get the *b*-value in the equation.

**Example:** For the equation,  $y = x^2 + 4x + 3$ , the x-intercepts are 1 and 3. By adding,  $1 + 3 = 4$ . This is the same value as *b* in the equation.

# Part C—Assessment Questions

Using the gizmo where necessary, complete and submit the 5 assessment questions. These questions are located underneath the gizmo.